## **Schriftlich subtrahieren**

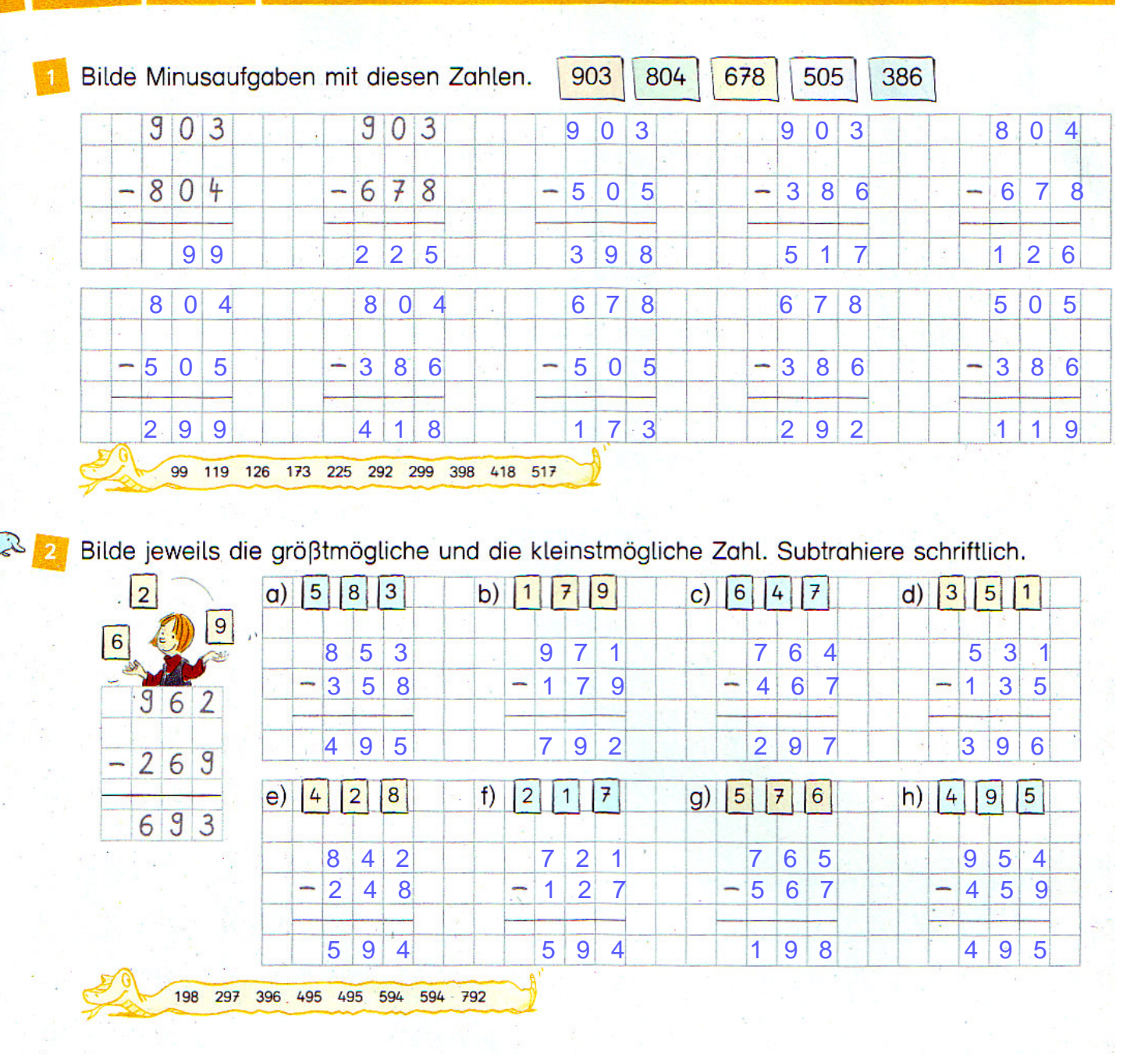

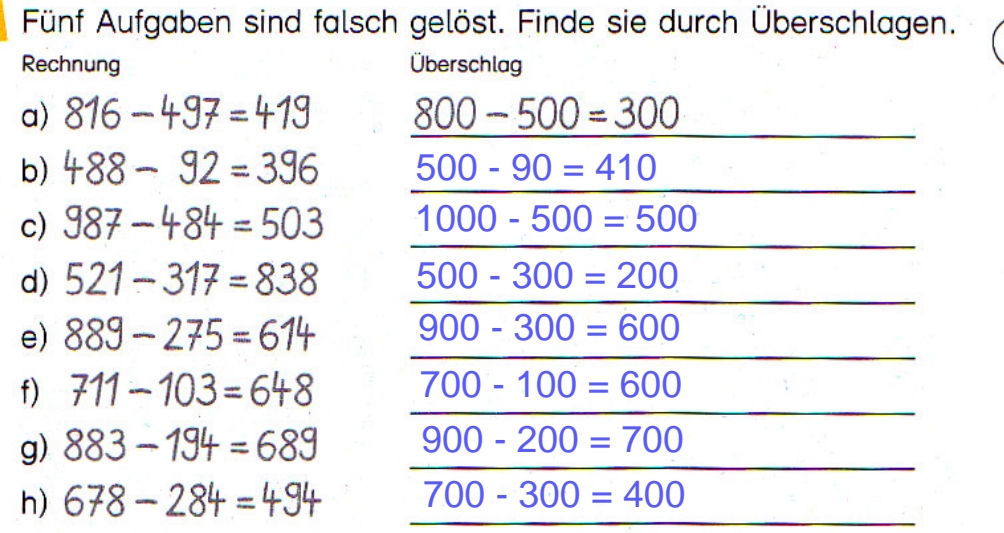

 $400 - 200 = 200$  $400 - 200 = 200$ 

i)  $413 - 197 = 216$ 

j)  $385 - 216 = 139$ 

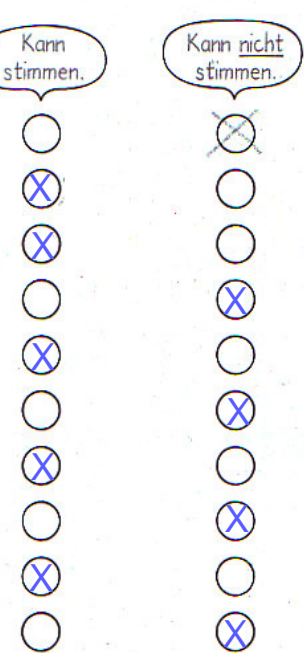

ľ6